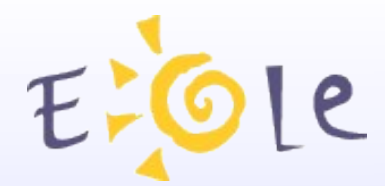

# **Séminaire EOLE DIJON 23 et 24 Octobre 2008**

### **802.1x et RADIUS**

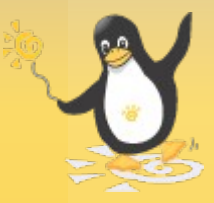

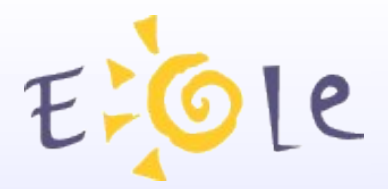

### **Introduction** (1)

- Actuellement, chaque groupe d'utilisateur doit utiliser un ensemble d'ordinateurs précis.
	- **Personnels administratifs, professeurs, élèves.**
	- Bâtiments administratifs, salle des professeurs, CDI ou salle de cours de Technologie.
- L'accès aux ressources est géré de manière géographique.
- D'où vient l'utilisateur ?

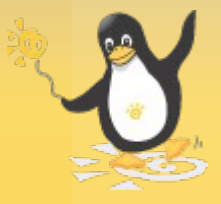

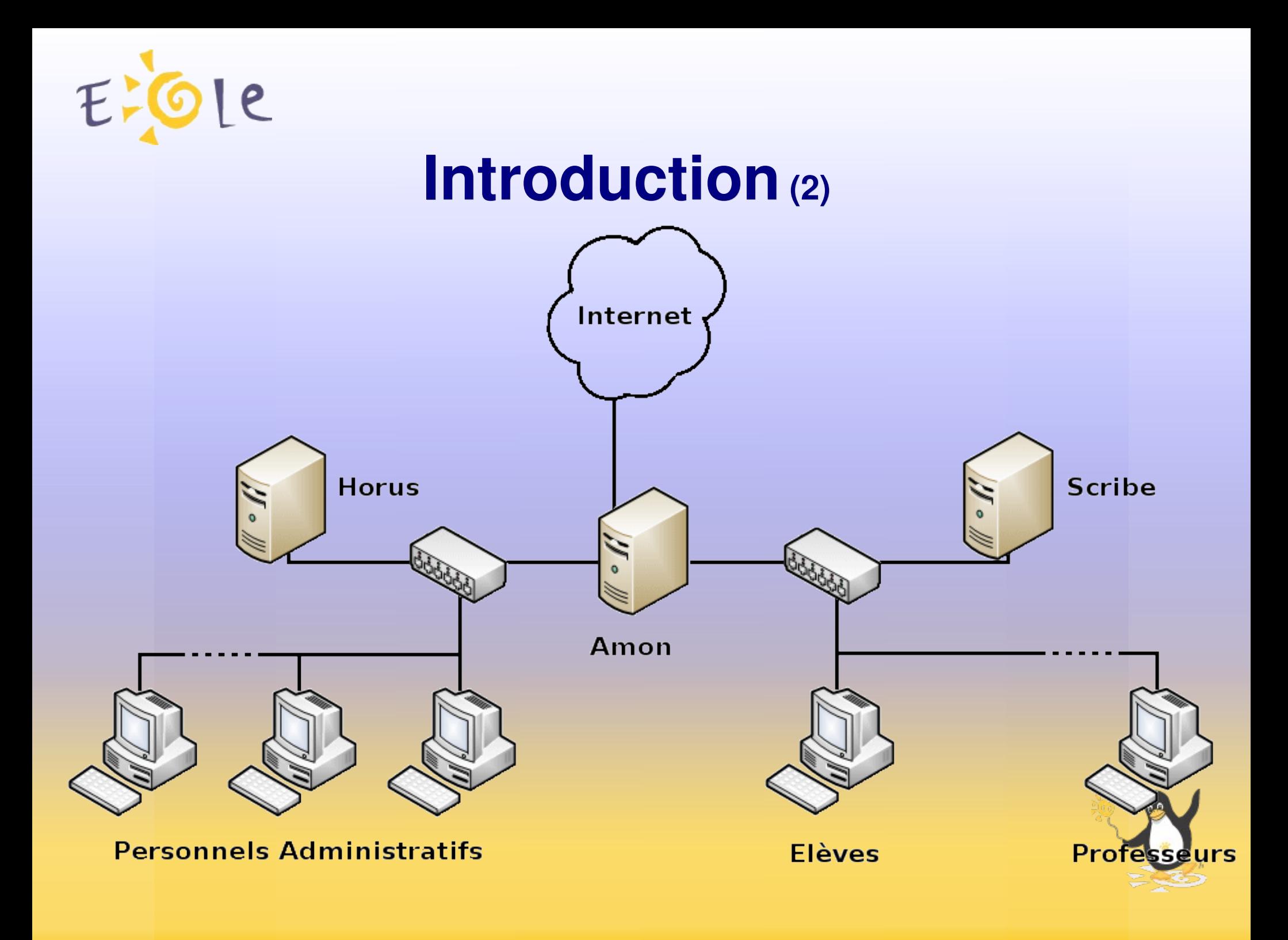

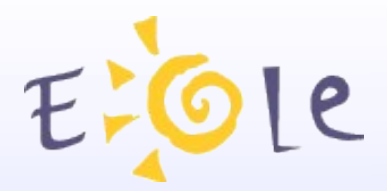

### **Introduction** (3)

- Objectif : permettre le nomadisme entre les postes de l'établissement.
	- Un ordinateur doit pouvoir être utilisé par n'importe quel membre de l'établissement.
- Pour cela, une des solutions est de mettre en place un attribution dynamique des VLAN.
	- Chaque type d'utilisateur est sur un réseau différent.
	- Les accès aux ressources sont simplifiés.
- Qui est l'utilisateur ?

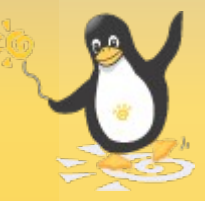

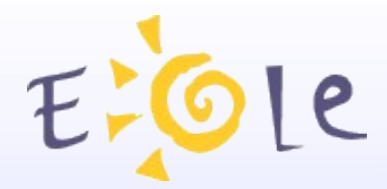

#### **Introduction (4)**

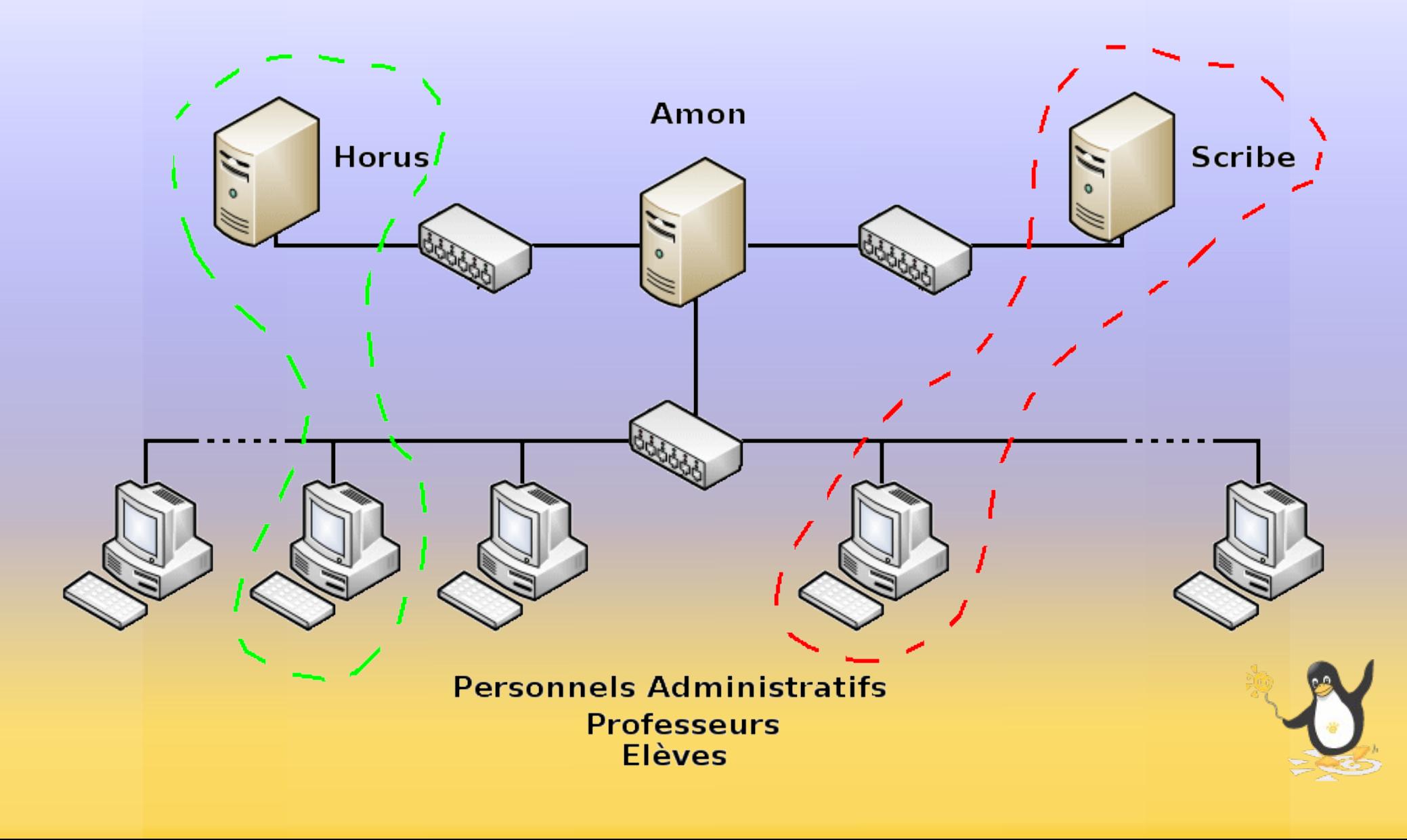

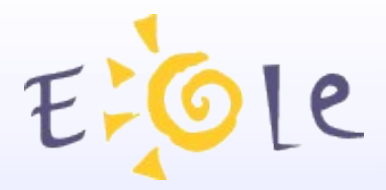

### **802.1x ?**

- Décrit le contrôle d'accès à un réseau.
- Mis au point en 2001 par le groupe de travail IEEE 802
- Permet de réguler les accès aux réseaux depuis des ports libres, en restreignant l'accès de clients non identifiés ou non autorisés.
- Repose sur l'utilisation d'EAP (Extended Authentication Protocol) pour transporter les informations d'identification des utilisateurs.

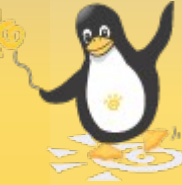

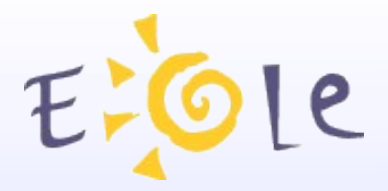

## **Objectif de 802.1x**

- Sécuriser l'accès au réseau, dès la connexion d'un client sur l'un des équipements d'extrémité.
- Standardiser un mécanisme de relais d'authentification au niveau 2
	- Pour les accès via des interfaces IEEE 802{.3 .5 .11}
	- Pour permettre un contrôle d'accès aux ressources
	- Même si l'accès physique au réseau n'est pas contrôlable
	- **Exemples** 
		- Accès Internet depuis une aire publique
		- Affectation à un VLAN donné en fonction de l'authentification.

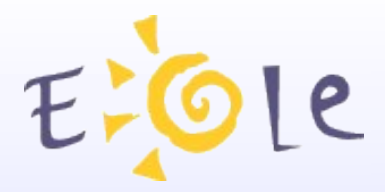

### **Utilité de 802.1x**

- Sécuriser les réseaux.
	- Assure une validation de l'accès au médium.
	- Limite en amont les intrusions sur le réseau.
	- Enregistre éventuellement les opérations de chaque utilisateur.
- Faciliter la gestion pour les administrateurs.
- Permettre la mobilité des utilisateurs.
	- Banalisation des postes.
	- Intégration des postes nomades (portables, terminaux, etc.)
	- Prise en compte des connexions sans fil.

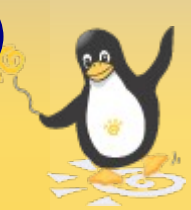

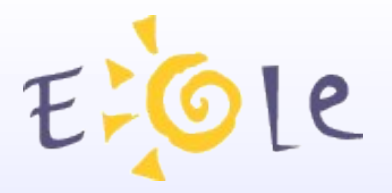

### **Principes (1)**

#### • Interaction entre 3 acteurs

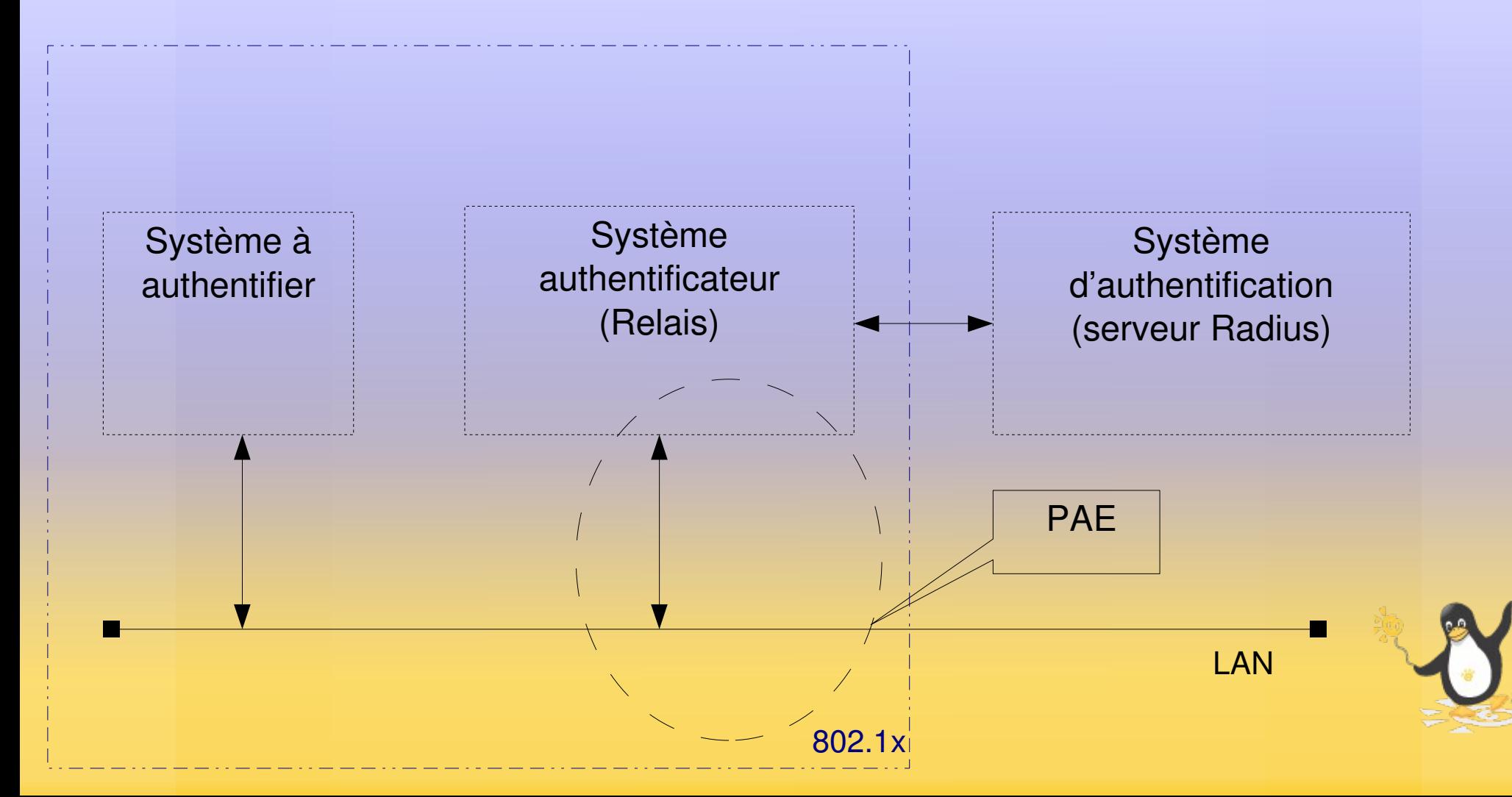

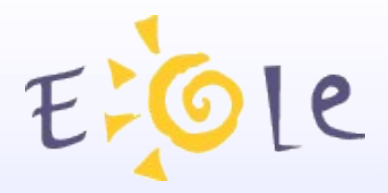

### **Principes (2)**

- Système à authentifier (supplicant) :
	- Client, équipement qui a besoin de se faire authentifier sur le réseau.
	- Utilise EAP pour dialoguer avec l'Authenticator.
- Système authentificateur (Authenticator)
	- Équipement (de niveaux 2 ou 3) qui assure la sécurité 802.1x sur l'interface et l'accès au réseau.
	- Gère un PAE (Port Access Entity) qui permettra au Supplicant d'accéder ou non aux ressources du réseau.
	- Fait la transition des informations du Supplicant au serveur d'authentification.

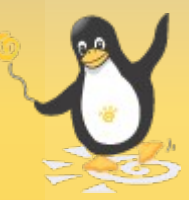

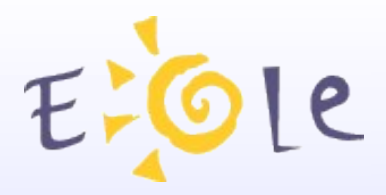

### **Principes (3)**

- Système d'authentification (Authentication Server)
	- Équipement qui valide ou non les informations fournies par l'Authenticator.
	- Fournit les informations relatives au compte de l'utilisateur authentifié (VLAN, ACL, DHCP).
	- Différents serveurs d'authentification :
		- En local dans l'authenticator.
		- TACAC, TACAC+.
		- RADIUS (le plus utilisé).
		- DIAMETER (successeur de RADIUS).

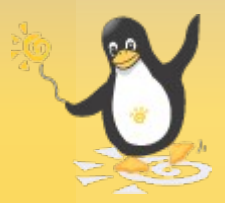

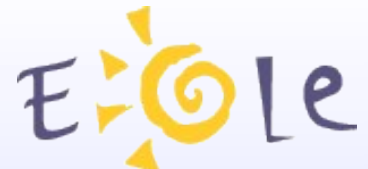

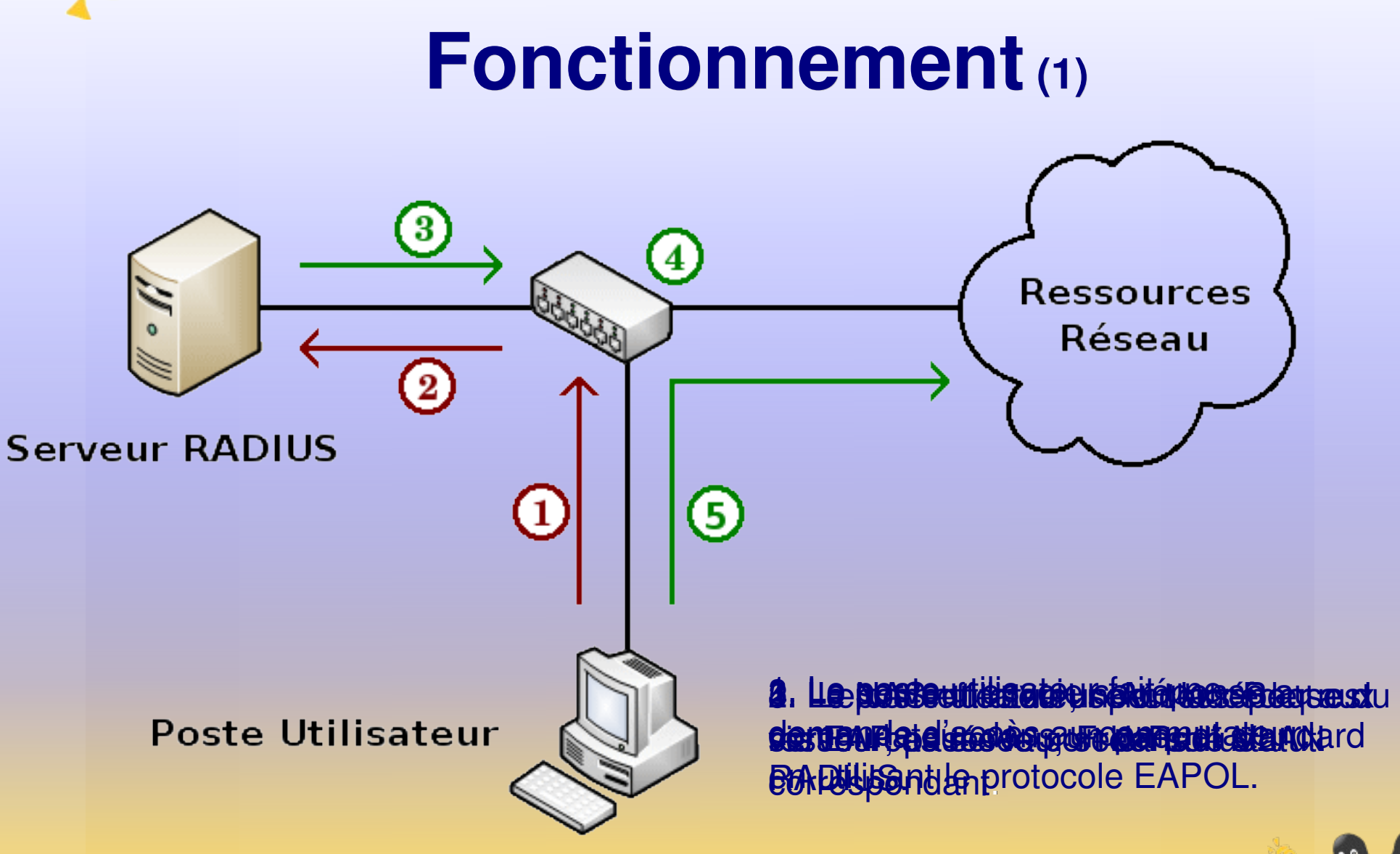

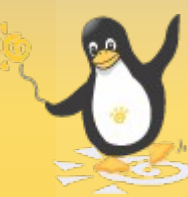

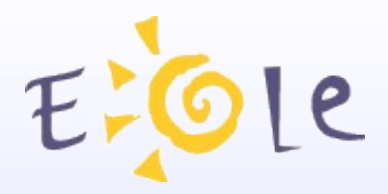

### **Fonctionnement (2)**

- Phase 1 :
	- Connexion d'une station à l'équipement d'accès.
	- Par défaut, le port de l'équipement est fermé.
- Phase 2 :
	- Demande d'authentification du client de la part de l'équipement d'accès.
- Phase 3 :
	- Le client fournit son certificat d'authentification à l'équipement.

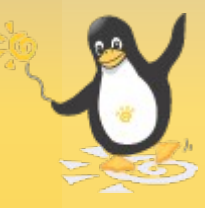

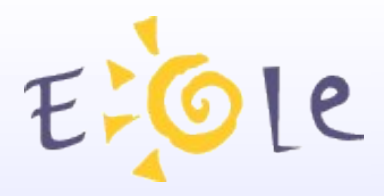

## **Fonctionnement (3)**

- Phase 4 :
	- L'équipement propage ce certificat jusqu'au serveur d'authentification.
- Phase 5 :
	- Le serveur d'authentification vérifie le profil de l'utilisateur, valide (ou non) le certificat, autorise (ou non) l'accès au réseau puis renvoi sa réponse à l'équipement.
- Phase 6 :
	- Si le serveur d'authentification accepte le certificat, alors l'équipement ouvre son port et le trafic peut être diffusé.
	- Le client peut accéder aux ressources réseau.
	- Sinon, le port reste dans son état initial et le trafic est bloqué.

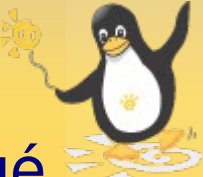

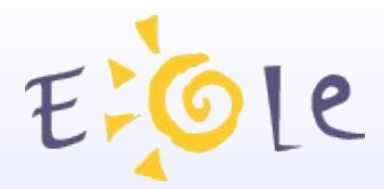

### **Fonctionnement (4)**

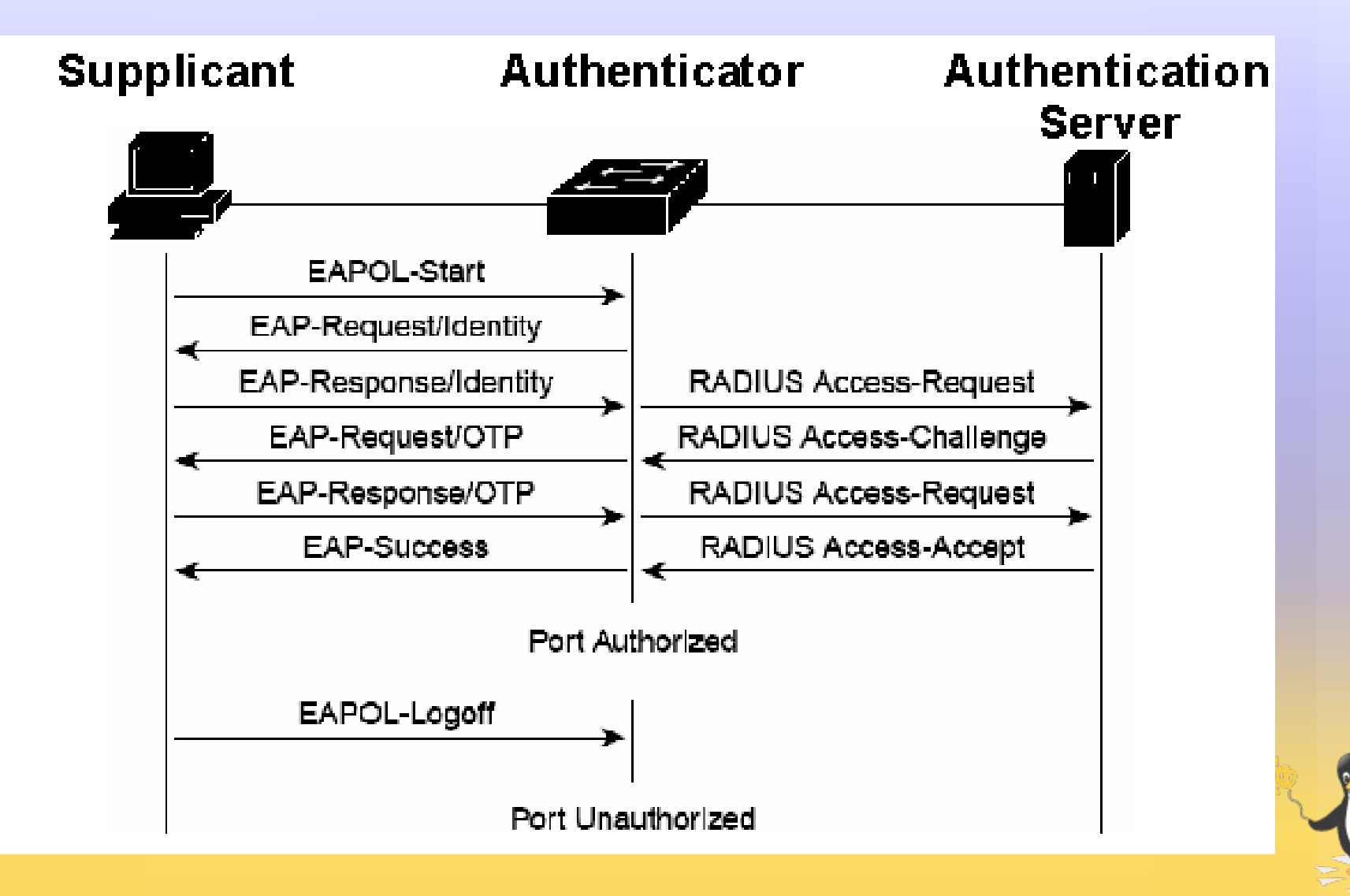

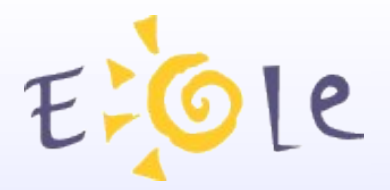

### **Fonctionnement (5)**

#### **État d'un port :**

- L'état d'un port varie en fonction du résultat de la requête d'accès.
- Le port contrôlé peut prendre deux états :
	- Authorized : dans ce cas le port est passant pour tout le trafic.
	- Unauthorized : dans ce cas le port est bloquant pour tout le trafic.

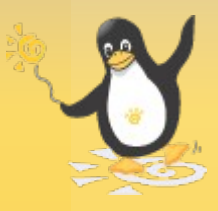

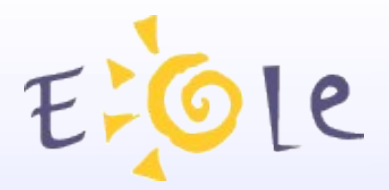

### **Fonctionnement (6)**

#### **État d'un port :**

- Par défaut, port en mode unauthorized.
- Connexion, requête d'authentification :
	- Port en mode authorized si authentification valide.
	- Port en mode unauthorized si authentification pas valide.
- Déconnexion, port en mode unauthorized.
- Client ne supportant pas le 802.1x, port en mode unauthorized (possibilité d'activation du port avec accès restreint).

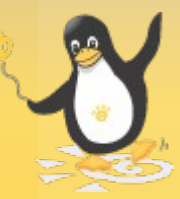

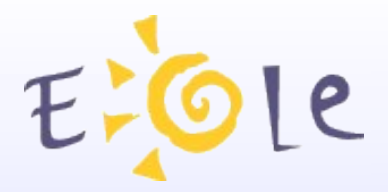

...

### **Fonctionnement (7)**

#### **Configuration dynamique.**

- Mise en place de services supplémentaires grâce à la centralisation des profils au niveau d'un serveur RADIUS.
	- Affectation dynamique de VLAN
	- Association dynamique à un pool DHCP
	- Affectation dynamique de règles de sécurité (Access List ACL)

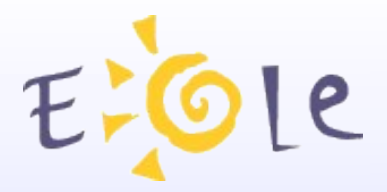

### **Fonctionnement (8)**

#### **Configuration dynamique de VLANs.**

- Un port peut être placé de façon dynamique dans un vlan en fonction de la réussite ou de l'échec de l'authentification.
- L'affectation dynamique des VLANs se configure sur le serveur RADIUS.
- 3 comportements d'attribution sur un port 802.1x :  $\bullet$ 
	- Pas de VLAN (échec d'authentification, etc.)
	- Guest VLAN (Connexion d'un client ne supportant pas l'authentification).
	- VLAN spécifique à l'utilisateur (authentification réussi et affectation d'un VLAN par radius).

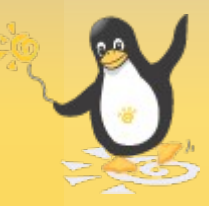

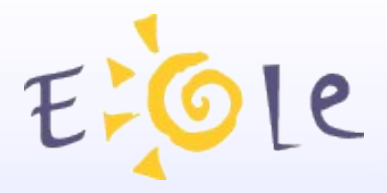

## **RADIUS(1)**

- Remote Access Dial In User Service.
- Conçu pour répondre aux problème d'authentification des accès distants par liaison téléphonique.
- Permet l'application du protocoles AAA (Authentication, Authorization, Accounting).
- Offre une sécurité avancée pour des systèmes de points d'accès au réseau.
- Deux sortes d'authentification RADIUS :
	- Basée sur l'adresse MAC de la carte Ethernet.
	- Basée sur le protocole 802.1x.

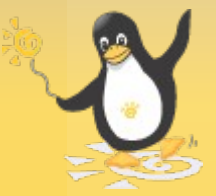

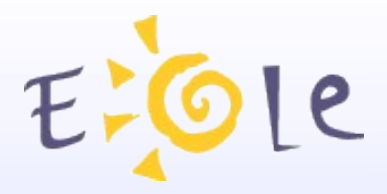

### **RADIUS(2)**

- Principe de base :
	- Fournir un modèle d'échange d'information de l'authentification
	- Permettre le transport des données d'authentification MAC ou EAP.
- Va être utilisé entre deux acteurs :
	- Le serveur Radius qui délivre ou non une autorisation au client.
	- Le client Radius (NAS: Network Autorisation System) qui est le commutateur qui demande s'il doit, ou non autoriser l'entité distante a se connecter au réseau.
- L'entité qui se connecte sur le réseau n'a pas a connaître le protocole Radius.
- Le serveur Radius peut identifier les entités grâces à la base d'utilisateur dans un annuaire LDAP.

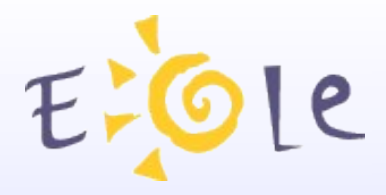

## **RADIUS(3)**

- Authentification Radius 802.1x
	- L'entité qui se connecte fournit des informations au commutateur au travers du protocole EAP.
	- Le dialogue qui s'instaure entre l'entité et le serveur se fait indirectement par l'intermédiaire du NAS via le protocole Radius.
	- Cela implique l'utilisation d'un logiciel spécifique sur le client qui saura parler 802.1x.

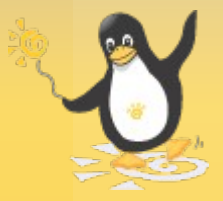

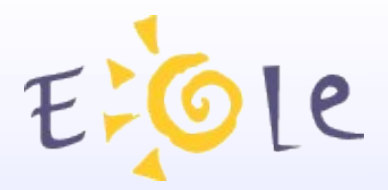

### **Mise en place(1)**

- Sur le Supplicant :
	- Activation de 802.1x
	- Choix de la méthode EAP.
- Sur l'Authenticator :
	- Activation du 802.1x sur les ports.
	- Redirection vers l'Authentication Server.
	- Règles de sécurité sur les ports ou la borne.

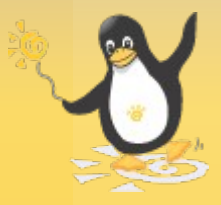

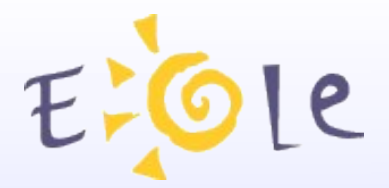

### **Mise en place(2)**

#### Sur l'Authentication Server

- **Création des profils.**
- Mise en place des règles de sécurités sur les profils.
- Liens externes (LDAP, DHCP).

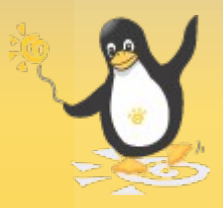

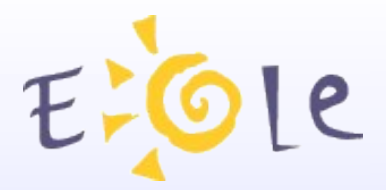

## **Principal inconvénients**

- Nécessite une configuration spécifique sur chacun des postes client (installation des certificats et configuration de la méthode d'authentification).
- Nécessite des équipements réseau compatibles avec ce protocole (mineur puisque la plupart d'entre eux le sont désormais).
- Difficulté de fournir une configuration clef en main car une partie est spécifique au type d'équipement.

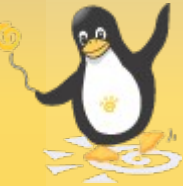

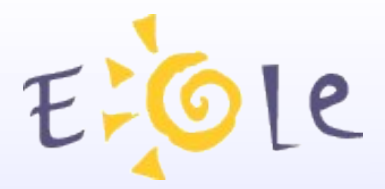

### **Perspectives Eole(1)**

Phase 1 :Réalisation d'une maquette.

- **Installation et configuration de RADIUS sur Amon.**
- Couplage RADIUS avec l'annuaire LDAP de Scribe.
- Affectation des VLANs en fonction des utilisateurs.
- Début de templatisation des fichiers de configurations.

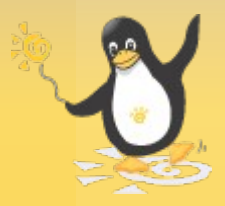

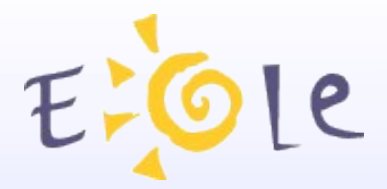

### **Perspectives Eole(2)**

Phase 2 : Mise en place dans un établissement pilote.

- Dans un premier temps, sur le réseau pédagogique afin d'affecter des ressources différentes en fonction des communautés.
- Prise en compte de réseaux WIFI et des postes nomades.
- Par la suite, banalisation du poste client.
- Phase 3 : Mise à disposition sur les modules Eole.

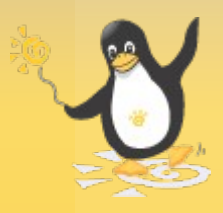

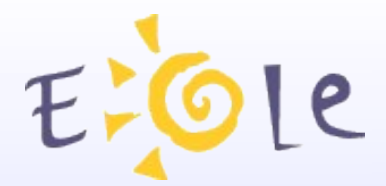

### **Merci de votre attention**

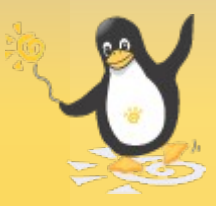